#### Modbus Communication Basics EXTREME TELEMATICS CORP.

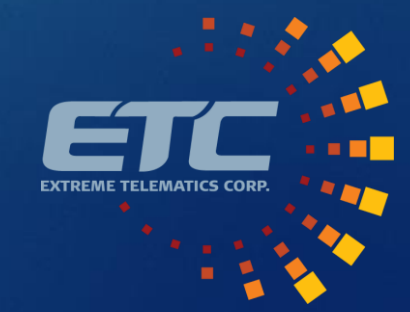

#### Overview

- Open Systems Interconnection (OSI) Model
- Physical Interfaces
- Modbus Protocol
  - Master/Slave Relationship
  - Data Frames
  - Register Types
  - ► Function Codes
- Examples

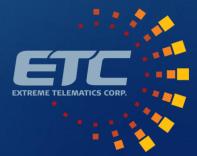

# Open Systems Interconnection (OSI) Model

- ► 7. Application Layer High level APIs, resource sharing
- ▶ 6. Presentation Layer Translation of data
- ► 5. Session Layer Management of communication sessions
- ▶ 4. Transport Layer Reliable transmission between points
- 3. Network Layer Addressing and routing on multi-node network
- > 2. Data Link Layer Reliable transmission of data frames
- 1. Physical Layer Transmission of raw bits

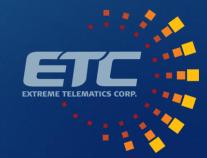

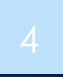

Copyright Extreme Telematics Corp 4/21/2020

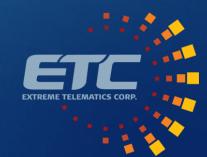

#### Layer 1 – Physical Layer

#### Transceivers

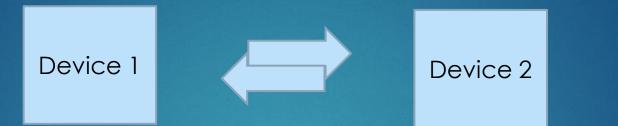

- This is like placing a phone call, but not setting the language or speed of the voice
- Transceiver chip on the circuit board

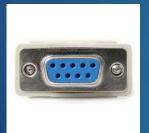

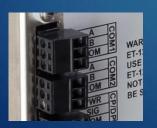

#### <u>RS-232</u>

- Serial data transmission
- 9 pin connector
- Rarely in new devices

#### <u>RS-485</u>

- Serial data transmission
- 2 wire differential with ground
- Longer distance + multi drop

#### <u>USB</u>

- Serial data transmission
- Higher speed/power
- Power delivery

#### **Ethernet**

- IP based communication
- ► Higher speed/power
- Power delivery (POE)

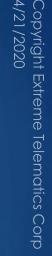

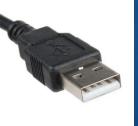

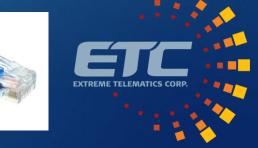

## Serial Communications

- Baud Rate
  - ▶ How fast the data is transmitted. Bits per second (bps)
  - Common rates are 2400, 9600, 19.2k, 38.4k, 57.6k, 115.2k
- Start Bit
  - Indicates the start of transmission
- Data Bits
  - Number of bits sent per transmission
  - ▶ Typically 7 (ASCII) or 8 (Equal to a byte). Can be 5 to 9.
- Parity
  - Error detection method
  - ▶ Typically set to None. Can also be Odd, Even, Mark (1), or Space (0)

D0

Start

D1

D2

D3

D4 |

D5

D6

D7

Ρ

Stop

- ► Stop Bits
  - Number of bits to indicate the end of character
  - ► Typically 1. Can also be 1.5 or 2

#### Example: 9600 8N1

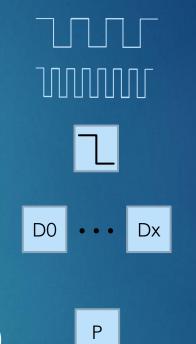

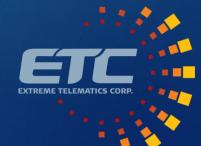

#### Layer 2 – Data Link Layer

Copyright Extreme Telematics Corp 4/21/2020

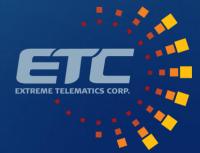

#### Modbus Overview

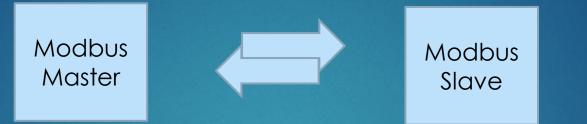

- Poll/response protocol
- Master station interacts with slave nodes in a round robin fashion
- Two different formats for data transport
  - ▶ ASCII Data represents characters i.e. 18095 sent as 5 characters/bytes, "1", "8", ...
  - RTU Data is binary. i.e. 18095 sent as 2 bytes (16 bits)
- Max message size 256 bytes
- ► Valid addresses are 1 247
  - O reserved for broadcast messages
  - ▶ 248 255 are reserved

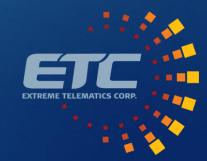

### Modbus Messages - Serial

|       | Name                         | Length (Bytes)           | Function                                                                          |
|-------|------------------------------|--------------------------|-----------------------------------------------------------------------------------|
|       | Start                        | 3.5                      | Minimum silence (mark condition)                                                  |
|       | Address                      | 1                        | Station address                                                                   |
| RTU   | Function                     | 1                        | Code that indicates data type and operation                                       |
|       | Data                         | n x 1                    | Length + data                                                                     |
|       | CRC                          | 2                        | Cyclic redundancy check                                                           |
|       | End                          | 3.5                      | Silence between frames                                                            |
|       |                              |                          |                                                                                   |
|       |                              |                          |                                                                                   |
|       | Name                         | Length (Bytes)           | Function                                                                          |
|       | <b>Name</b><br>Start         | <b>Length (Bytes)</b>    | Function<br>Colon character                                                       |
|       |                              | Length (Bytes)<br>1<br>2 |                                                                                   |
| ASCII | Start                        | 1                        | Colon character                                                                   |
| ASCII | Start<br>Address             | 1                        | Colon character<br>Station address                                                |
| ASCII | Start<br>Address<br>Function | 1<br>2<br>2              | Colon character<br>Station address<br>Code that indicates data type and operation |

Copyright Extreme Telematics Corp 4/21/2020

R

EXTREME TELEMATICS

#### Modbus Messages - Ethernet

| Name                   | Length (Bytes) | Function                                    |
|------------------------|----------------|---------------------------------------------|
| Transaction Identifier | 2              | Synchronization between server and client   |
| Protocol Identifier    | 2              | 0 for Modbus TCP                            |
| Length                 | 2              | Bytes remaining                             |
| Unit Identifier        | 1              | Station Address                             |
| Function Code          | 1              | Code that indicates data type and operation |
| Data Bytes             | n              | Data                                        |

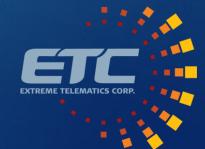

#### Layer 3 – Network Layer

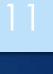

Copyright Extreme Telematics Corp 4/21/2020

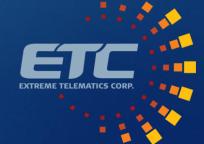

### Modbus Data

#### ► Overview

- Data stored in coils/discretes (1 bit) or registers (16 bits)
- Registers grouped by type of data
- Each device type has a defined set of registers
- No consistency between manufacturers
- Data Blocks
  - O:xxxx Coils Read/write binary value (i.e. Valve Status)
  - 1:xxxx Input Discretes Read only input state (i.e. Line Pressure Switch)
  - ► 3:xxxx Input Registers Read only value (i.e. Line Pressure Sensor)
  - ▶ 4:xxxx Holding Registers Read/write value (i.e. Close Time)

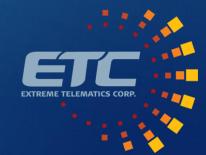

#### Modbus Functions

- ▶ 01 Read Coils
- 02 Read Input Discretes
- 03 Read Multiple Registers (Holding Registers)
- ► 04 Read Input Registers
- ► 05 Write Coil
- ► 06 Write Single Register
- ► 15 Force Multiple Coils
- 16 Write Multiple Registers (Holding Registers)

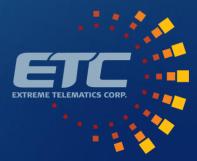

## ALiEn<sup>2</sup> Modbus Guide

Register 1 = Address 0 ble Coils

| Register | Description     |                    | Read           | Write             |                    |
|----------|-----------------|--------------------|----------------|-------------------|--------------------|
|          | 4:0091          | Plunger Type       |                | 0 = Cor           | nventional         |
| 0:       |                 |                    |                | 1 = Fre           | e Cycle            |
|          |                 |                    |                | 2 = Cor           | ntinuous           |
| 0:       | 4:0092          | Well Depth         |                | 1 – 50,           | 000 m (ft)         |
| 0.       | 4:0093          | Fast Trip Velocity |                | 1 - 250           | 00 m/min (ft/min)  |
|          | 4:0094          | Rise Velocity      |                | 1 - 250           | 00 m/min (ft/min)  |
| 0:       | 4:0095          | Target Velocity    |                | 1 - 250           | 00 m/min (ft/min)  |
| 0:       | 4:0096          | Close Velocity     |                | 1 - 250           | 00 m/min (ft/min)  |
| 0:       | 4:0097          | Danger Velocity    |                | 1 - 250           | 00 m/min (ft/min)  |
| 0.       |                 | l                  | Timer Settings |                   |                    |
|          | 4:0098 - 4:0100 | Danger Time        |                |                   | d Time format: 1 – |
|          |                 |                    |                | 1,800,0<br>499:59 | 000 (000:00:00 –   |

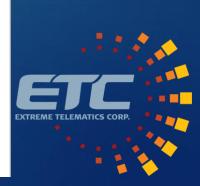

## Vision and ALiEn2 (RS-485)

|                 |                            | mization and Safety 1/O | Cycle Logs Day ar       | nd Total Logs Error and | Device Logs Configurati | on                     | <b>C</b>           | re Settings |
|-----------------|----------------------------|-------------------------|-------------------------|-------------------------|-------------------------|------------------------|--------------------|-------------|
| Sasquatch       | Read All<br>Time and Units | Well Settings           | General Settings and Ir | nfo                     |                         |                        | Sav                | e seungs    |
|                 | Read                       | Read                    | Read                    |                         |                         |                        |                    |             |
|                 | Viewer Time Format         | Plunger Type            | Cycle Restart State     | Operator ID             | Software Version        | Software Variant       | Serial Number      |             |
|                 | ~                          | Conventional ~          | Close ~                 | 0                       | 2.1.8 .0.0              | 100                    | 809041920          |             |
| ALIEn2          | Controller Time Format     | Well Depth              | Daylight Savings        | Modbus Write Time       | Restart Request Duratio | n Controller Date/Time | e Day Start Time   |             |
|                 | Seconds ~                  | 3281 ft                 | Disable v               | 1                       | 00:00:00                | 2000/01/01 - 00:04     | :50 🔍 🗸 08:00:00   |             |
|                 | Units                      |                         |                         |                         |                         | -                      |                    |             |
|                 | Imperial ~                 | State Status            | Timer and Veloc         | ity Settings            |                         |                        |                    |             |
|                 |                            | Read                    | Read                    |                         |                         |                        |                    |             |
|                 | State Control              | Current State           | Close                   | Rise                    | Afterflo                |                        |                    |             |
|                 | Open                       | Close                   | Close Velocity          |                         |                         | Tus                    | t Trip Velocity    |             |
|                 | open                       | Status Time Remaining   |                         | 492 ft/m<br>Rise Tin    |                         | 105                    | 4 ft/min           |             |
|                 | Close                      | 00:13:20                | Close Time              |                         |                         | Fast                   | t Trip Time        |             |
|                 | Restart Controller         | Status Reason           | 00:18:11                | 00:06:4                 | ·                       | 00.0                   | 03:10              |             |
|                 | The actine Controller      | Startup                 | Max Close Tin           | ne Target F             | Rise Velocity Min Aft   |                        | nger Velocity      |             |
|                 | Stop Hold Open             | Plunger Status          | 08:00:00                | 820 ft/m                | in 🗌 🗠 🔤                |                        | 0 ft/min           |             |
| Station Address | Stop Hold Closed           | Absent                  | Min Close Tim           | e Target F              | Rise Time D0:00:0       |                        | nger Time          |             |
| 1 ~             | Stop Hold Closed           |                         | 00:15:00                | 00:04:0                 |                         | 00:0                   | 01:34              |             |
|                 |                            |                         | Extended Clos           | se Target S             | iurface Vel             | Dng                    | gr/Fast Vel Source |             |
|                 |                            |                         | 00:00:00                | 820 ft/m                | in                      | Ave                    | rage Vel 🗸         |             |
|                 | <                          |                         |                         |                         |                         |                        |                    | >           |
|                 |                            |                         |                         |                         |                         |                        |                    |             |

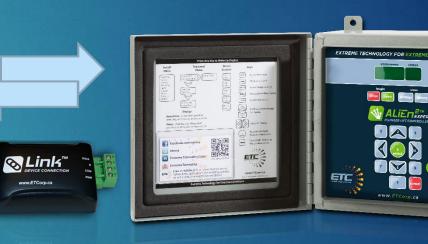

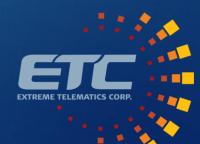

15

## Vision and ALiEn2 Simulator (TCP)

16

|             | ture SCADA Iris R          | Resources Morpheus      |                         |                         |                       |                      |                    |                |
|-------------|----------------------------|-------------------------|-------------------------|-------------------------|-----------------------|----------------------|--------------------|----------------|
|             |                            |                         |                         |                         |                       |                      |                    |                |
|             | Settings and Control Optim | nization and Safety 1/0 | Cycle Logs Day a        | nd Total Logs Error and | Device Logs Configura | ation                |                    |                |
|             | Read All                   |                         |                         |                         |                       |                      |                    | Save Settings  |
| Sasguatch   | Time and Units             | Well Settings           | General Settings and Ir | nfo                     |                       |                      |                    |                |
|             | Read                       | Read                    | Read                    |                         |                       |                      |                    |                |
|             | Viewer Time Format         | Plunger Type            | Cycle Restart State     | Operator ID             | Software Version      | Software Varia       | nt                 | Serial Number  |
|             | ~                          | Conventional ~          | Close ~                 | 0                       | 2.1.8 .0.0            | 100                  |                    | 809041920      |
| ALIEn2      | Controller Time Format     | Well Depth              | Daylight Savings        | Modbus Write Time       | Restart Request Durat | tion Controller Date | /Time              | Day Start Time |
|             | Seconds ~                  | 3281 ft                 | Disable ~               | 1                       | 00:00:00              | 2000/01/01 -         | 00:04:50           | 08:00:00       |
|             | Units                      |                         |                         |                         |                       |                      |                    |                |
|             | Imperial v                 | State Status            | Timer and Veloc         | city Settings           |                       |                      |                    |                |
|             |                            | Read                    | Read                    |                         |                       |                      |                    |                |
|             | State Control              | Current State           | Close                   | Rise                    | Afterfl               |                      | Safety             |                |
|             | Open                       | Close                   | Close Velocity          |                         |                       | low Time             | Fast Trip Velocity | -              |
|             | open                       | Status Time Remaining   | 180 ft/min              | 492 ft/m<br>Bise Tim    |                       | Afterflow            | 1034 ft/min        |                |
|             | Close                      | 00:13:20                | Close Time              |                         |                       |                      | Fast Trip Time     |                |
|             | Restart Controller         | Status Reason           | 00:18:11                | 00:06:40                |                       |                      | 00:03:10           |                |
|             | nestali Controller         | Startup                 | Max Close Tin           | ne Target F             | ise Velocity          | fterflow             | Danger Velocity    |                |
|             | Stop Hold Open             | Plunger Status          | 08:00:00                | 820 ft/m                | in 00:30              |                      | 2100 ft/min        |                |
| ion Address | Stop Hold Closed           | Absent                  | Min Close Tim           | Target F                |                       | ided AF              | Danger Time        |                |
| ~           | Stop Hold Closed           |                         | 00:15:00                | 00:04:00                |                       |                      | 00:01:34           |                |
|             |                            |                         | Extended Clos           | se Target S             | urface Vel            |                      | Dngr/Fast Vel So   | urce           |
|             |                            |                         | 00:00:00                | 820 ft/m                | in                    |                      | Average Vel        | ~              |
| <           | c                          |                         |                         |                         |                       |                      |                    | >              |

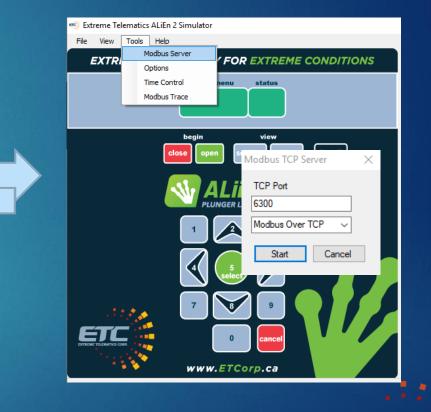

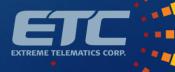

# Field Deployment

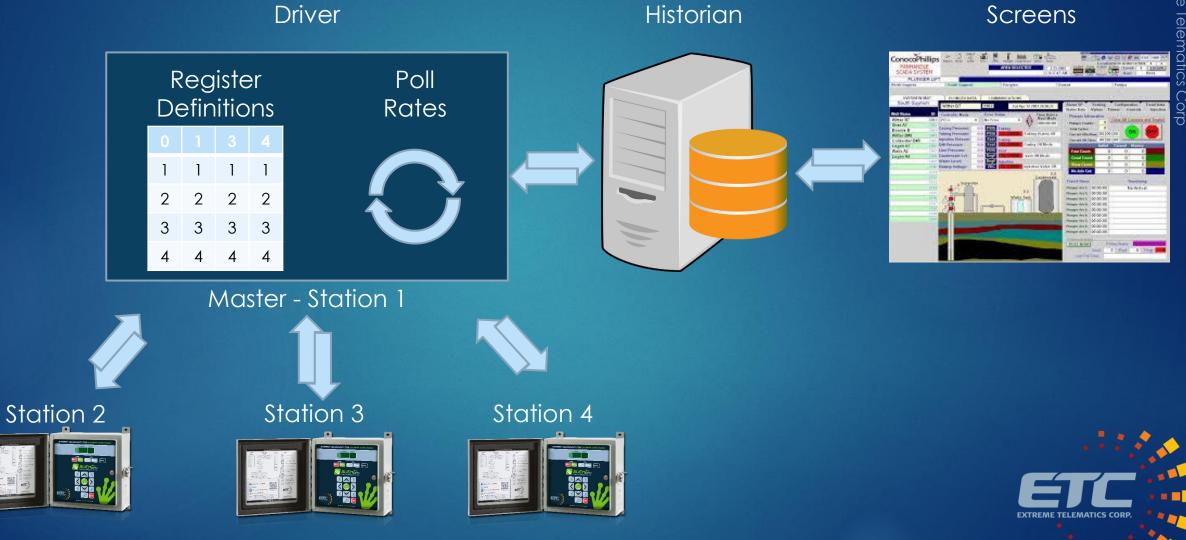

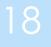

Copyright Extreme Telematics Corp 4/21/2020

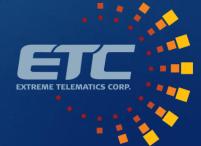

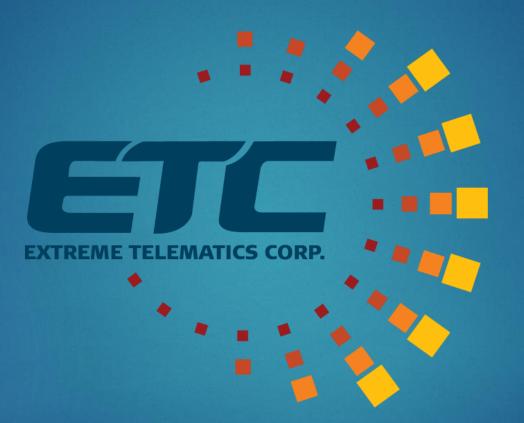